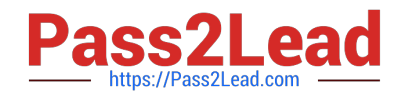

# **ANS-C01Q&As**

AWS Certified Advanced Networking Specialty Exam

# **Pass Amazon ANS-C01 Exam with 100% Guarantee**

Free Download Real Questions & Answers **PDF** and **VCE** file from:

**https://www.pass2lead.com/ans-c01.html**

100% Passing Guarantee 100% Money Back Assurance

Following Questions and Answers are all new published by Amazon Official Exam Center

**C** Instant Download After Purchase

- **83 100% Money Back Guarantee**
- 365 Days Free Update
- 800,000+ Satisfied Customers

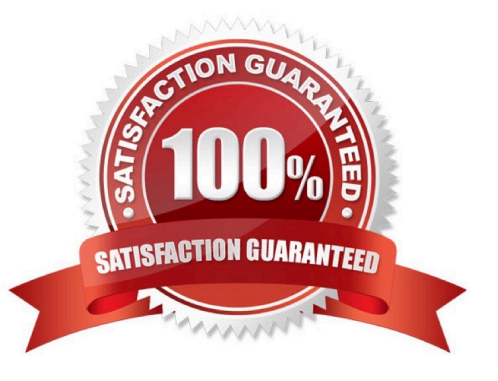

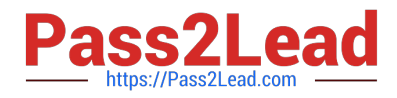

## **QUESTION 1**

A company has two on-premises data center locations. There is a company-managed router at each data center. Each data center has adedicated AWS Direct Connect connection to a Direct Connect gateway through a private virtual interface. The router for the first location isadvertising 110 routes to the Direct Connect gateway by using BGP, and the router for the second location is advertising 60 routes to theDirect Connect gateway by using BGP. The Direct Connect gateway is attached to a company VPC through a virtual private gateway.A network engineer receives reports that resources in the VPC are not reachable from various locations in either data center. The networkengineer checks the VPC route table and sees that the routes from the first data center location are not being populated into the route table.The network engineer must resolve this issue in the most operationally efficient manner.What should the network engineer do to meet these requirements?

A. Remove the Direct Connect gateway, and create a new private virtual interface from each company router to the virtual private gatewayof the VPC.

B. Change the router configurations to summarize the advertised routes.

C. Open a support ticket to increase the quota on advertised routes to the VPC route table.

D. Create an AWS Transit Gateway. Attach the transit gateway to the VPC, and connect the Direct Connect gateway to the transit gateway.

#### Correct Answer: B

You can announce a maximum of 100 prefixes to AWS.These routes can be automatically be propagated into subnet route tables

• In order to advertise more than 100 prefixes, you should summarize the prefixes into larger range to reduce number of prefixes

#### **QUESTION 2**

A company is building its website on AWS in a single VPC. The VPC has public subnets and private subnets in two Availability Zones. Thewebsite has static content such as images. The company is using Amazon S3 to store the content.The company has deployed a fleet of Amazon EC2 instances as web servers in a private subnet. The EC2 instances are in an Auto Scalinggroup behind an Application Load Balancer. The EC2 instances will serve traffic, and they must pull content from an S3 bucket to render thewebpages. The company is using AWS Direct Connect with a public VIF for on-premises connectivity to the S3 bucket.A network engineer notices that traffic between the EC2 instances and Amazon S3 is routing through a NAT gateway. As traffic increases, thecompany\\'s costs are increasing. The network engineer needs to change the connectivity to reduce the NAT gateway costs that result from thetraffic between the EC2 instances and Amazon S3.Which solution will meet these requirements?

A. Create a Direct Connect private VIF. Migrate the traffic from the public VIF to the private VIF.

- B. Create an AWS Site-to-Site VPN tunnel over the existing public VIF.
- C. Implement interface VPC endpoints for Amazon S3. Update the VPC route table.
- D. Implement gateway VPC endpoints for Amazon S3. Update the VPC route table.

Correct Answer: D

https://aws.amazon.com/premiumsupport/knowledge-center/vpc-reduce-nat-gateway-transfer-costs/

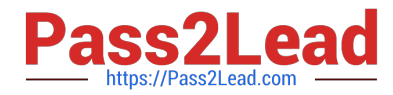

Determine whether the majority of your NAT gateway charges are from traffic to Amazon Simple Storage Service or Amazon DynamoDB in the same Region. If they are, then set up a gateway VPC endpoint. Route traffic to and from the AWS

resource through the gateway VPC endpoint, rather than through the NAT gateway. There\\'s no processing or hourly charges for using gateway VPC endpoints.

## **QUESTION 3**

A network engineer needs to set up an Amazon EC2 Auto Scaling group to run a Linux-based network appliance in a highly availablearchitecture. The network engineer is configuring the new launch template for the Auto Scaling group.In

addition to the primary network interface the network appliance requires a second network interface that will be used exclusively by theapplication to exchange traffic with hosts over the internet. The company has set up a Bring Your Own IP (BYOIP) pool that includes an ElasticIP address that should be used as the public IP address for the second network interface.How can the network engineer implement the required architecture?

A. Configure the two network interfaces in the launch template. Define the primary network interface to be created in one of the privatesubnets. For the second network interface, select one of the public subnets. Choose the BYOIP pool ID as the source of public IPaddresses.

B. Configure the primary network interface in a private subnet in the launch template. Use the user data option to run a cloud-init scriptafter boot to attach the second network interface from a subnet with auto-assign public IP addressing enabled.

C. Create an AWS Lambda function to run as a lifecycle hook of the Auto Scaling group when an instance is launching. In the Lambdafunction, assign a network interface to an AWS Global Accelerator endpoint.

D. During creation of the Auto Scaling group, select subnets for the primary network interface. Use the user data option to run a cloud-initscript to allocate a second network interface and to associate an Elastic IP address from the BYOIP pool.

#### Correct Answer: D

RhinozD answer with links https://aws.amazon.com/about-aws/whats-new/2020/11/amazon-ec2-auto-scaling-supportsattaching-multiple-network-interfaces-at-launch/

https://repost.aws/knowledge-center/ec2-auto-scaling-multiple-network-interfaces

# **QUESTION 4**

A European car manufacturer wants to migrate its customer-facing services and its analytics platform from two onpremises data centers tothe AWS Cloud. The company has a 50-mile (80.4 km) separation between its on-premises data centers and must maintain that separationbetween its two locations in the cloud. The company also needs failover capabilities between the two locations in the cloud.The company\\'s infrastructure team creates several accounts to separate workloads and responsibilities. The company provisions resources inthe eu-west-3 Region and in the eucentral-1 Region. The company selects an AWS Direct Connect Partner in each Region and requests tworesilient 1 Gbps fiber connections from each provider.The company\\'s network engineer must establish a connection between all VPCs in the accounts and between the on-premises network andthe AWS Cloud. The solution must provide access to all services in both Regions in case of network issues.Which solution will meet these requirements?

A. Create a Direct Connect gateway. Create a private VIF on each of the Direct Connect connections. Attach the private VIFs to the DirectConnect gateway. Use equal-cost multi-path (ECMP) routing to aggregate the four connections across

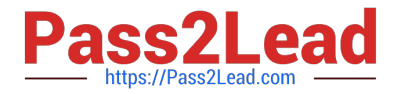

the two Regions. Attach the DirectConnect gateway directly to each VPC\\'s virtual private gateway.

B. Create a Direct Connect gateway. Create a transit gateway. Attach the transit gateway to the Direct Connect gateway. Create a transitVIF on each of the Direct Connect connections. Attach the transit VIFs to the Direct Connect gateway. Use a link aggregation group (LAG)to aggregate the four connections across the two Regions. Attach the transit gateway directly to each VPC.

C. Create a Direct Connect gateway. Create a transit gateway in each Region. Attach the transit gateways to the Direct Connect gateway.Create a transit VIF on each of the Direct Connect connections. Attach the transit VIFs to the Direct Connect gateway. Peer the transitgateways. Attach the transit gateways in each Region to the VPCs in the same Region.

D. Create a Direct Connect gateway. Create a private VIF on each of the Direct Connect connections. Attach the private VIFs to the DirectConnect gateway. Use a link aggregation group (LAG) to aggregate the four connections across the two Regions. Create a transit gateway.Attach the transit gateway to the Direct Connect gateway. Attach the transit gateway directly to each VPC.

#### Correct Answer: C

To establish a connection between all VPCs in the accounts and between the on-premises network and the AWS Cloud, you need to create a Direct Connect gateway and a transit gateway in each Region. You also need to create a transit VIF on each of the Direct Connect connections and attach them to the Direct Connect gateway. Then, you need to attach the transit gateways to the Direct Connect gateway and peer them. Finally, you need to attach the transit gateways in each Region to the VPCs in the same Region.

# **QUESTION 5**

A company\\'s development team has created a new product recommendation web service. The web service is hosted in a VPC with a CIDRblock of 192.168.224.0/19. The company has deployed the web service on Amazon EC2 instances and has configured an Auto Scaling group asthe target of a Network Load Balancer (NLB).The company wants to perform testing to determine whether users who receive product recommendations spend more money than users whodo not receive product recommendations. The company has a big sales event in 5 days and needs to integrate its existing productionenvironment with the recommendation engine by then. The existing production environment is hosted in a VPC with a CIDR block of192.168.128 0/17.A network engineer must integrate the systems by designing a solution that results in the least possible disruption to the existingenvironments.Which solution will meet these requirements?

A. Create a VPC peering connection between the web service VPC and the existing production VPC. Add a routing rule to the appropriateroute table to allow data to flow to 192.168.224.0/19 from the existing production environment and to flow to 192.168.128.0/17 from theweb service environment. Configure the relevant security groups and ACLs to allow the systems to communicate.

B. Ask the development team of the web service to redeploy the web service into the production VPC and integrate the systems there.

C. Create a VPC endpoint service. Associate the VPC endpoint service with the NLB for the web service. Create an interface VPC endpointfor the web service in the existing production VPC.

D. Create a transit gateway in the existing production environment. Create attachments to the production VPC and the web service VPC.Configure appropriate routing rules in the transit gateway and VPC route tables for 192.168.224.0/19 and 192.168.128.0/17. Configure therelevant security groups and ACLs to allow the systems to communicate.

# Correct Answer: C

The CIDR ranges are overlapping, hence VPC peering or Transit Gateway will not work in this scenario.

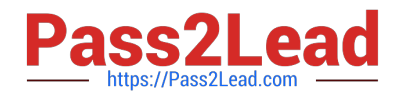

[ANS-C01 PDF Dumps](https://www.pass2lead.com/ans-c01.html) [ANS-C01 Practice Test](https://www.pass2lead.com/ans-c01.html) [ANS-C01 Braindumps](https://www.pass2lead.com/ans-c01.html)